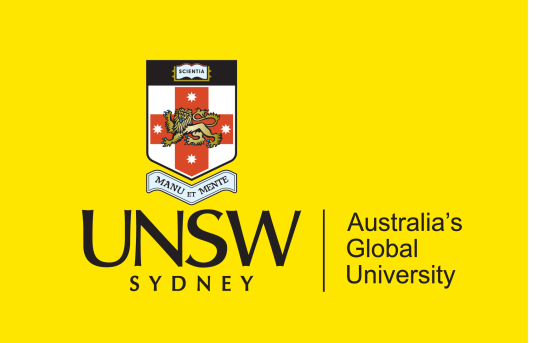

School of Computer Science & Engineering

**COMP9242 Advanced Operating Systems**

2020 T2 Week 01b **Introduction: Using seL4**

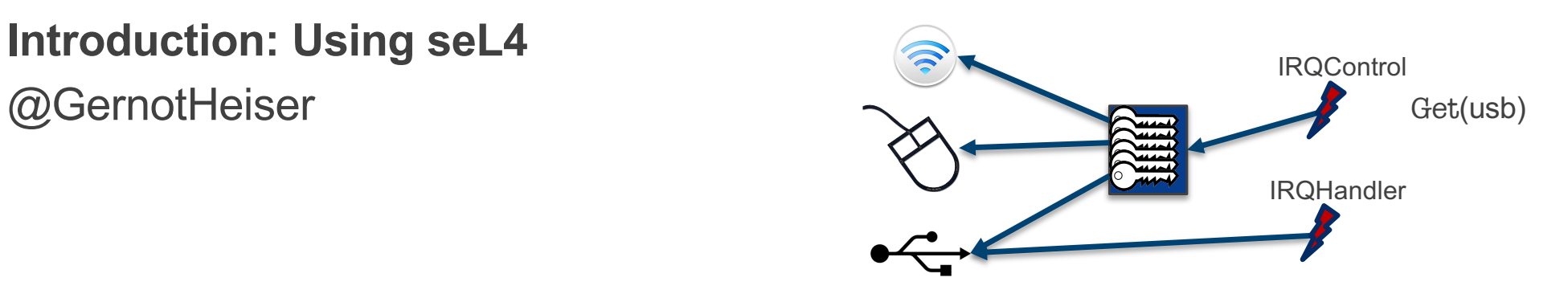

#### Copyright Notice

#### **These slides are distributed under the Creative Commons Attribution 3.0 License**

- You are free:
	- to share—to copy, distribute and transmit the work
	- to remix—to adapt the work
- under the following conditions:
	- **Attribution:** You must attribute the work (but not in any way that suggests that the author endorses you or your use of the work) as follows:

*"Courtesy of Gernot Heiser, UNSW Sydney"*

The complete license text can be found at http://creativecommons.org/licenses/by/3.0/legalcode

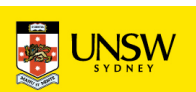

## seL4 Mechanisms

**Capabilities** 

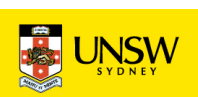

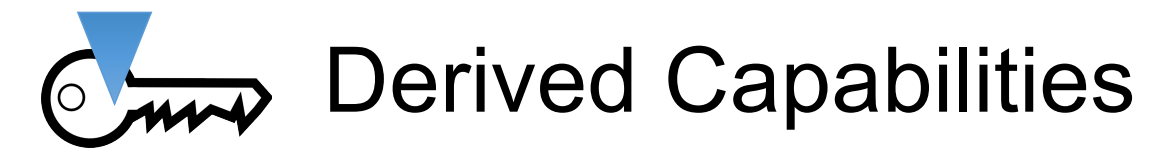

- Badging is an example of *capability derivation*
- The *Mint* operation creates a new, less powerful cap
	- Can add a badge: Mint  $(\overline{\mathbb{C}}_{\overline{\mathsf{m}}\mathsf{p}}, \overline{\mathsf{v}}) \rightarrow \overline{\mathbb{C}}_{\overline{\mathsf{m}}\mathsf{p}}$
	- Can strip access rights, eg RW→R/O
- *Granting* transfers caps over an Endpoint
	- Delivers copy of sender's cap(s) to receiver
	- Sender needs Endpoint cap with Grant permission
	- Receiver needs Endpoint cap with Write permission
		- else Write permission is stripped from new cap
- *Retyping*: fundamental memory management operation
	- Details later…

Remember: Caps are kernel objects!

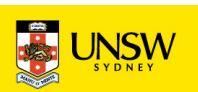

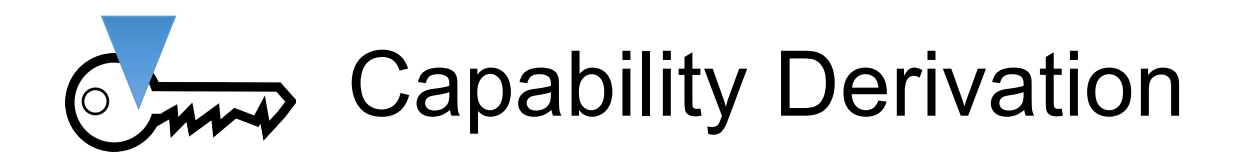

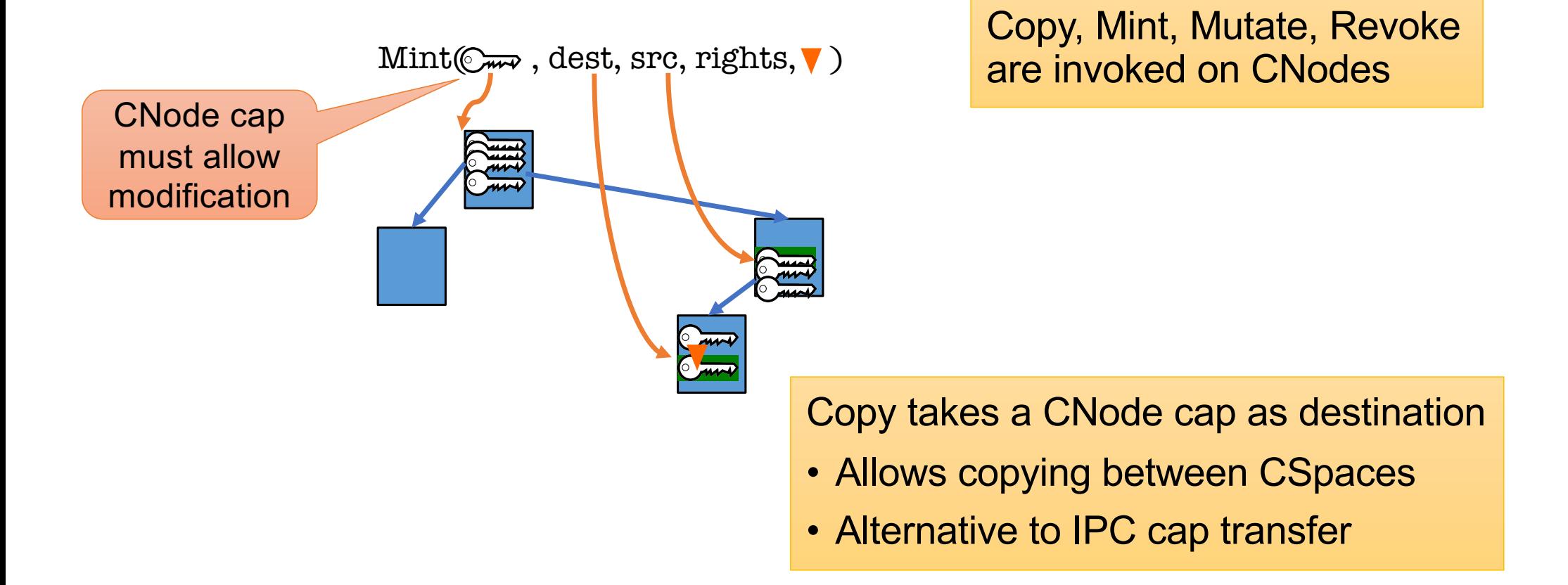

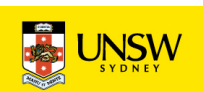

### **C<sub>rive</sub>** seL4 System Calls

- seL4 has 11 syscalls:
	- Yield(): invokes scheduler
		- doesn't require a capability!
	- Send(), Recv() and variants/combinations thereof
		- Call(), ReplyRecv()
		- Send(), NBSend()
		- Recv(), NBRecv(), NBSendRecv()
		- Wait(), NBWait(), NBSendWait()
	- Call() is atomic Send() + reply-object setup + Wait()
		- cannot be simulated with one-way operations!
	- ReplyRecv() is NBSend() + Recv()

That's why I earlier said "approximately 3"

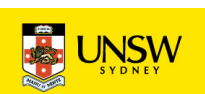

## **Example Sel4 System Calls**

- Endpoints support all 10 IPC variants
- Notifications support:
	- NBSend() aliased as Signal()
	- Wait()
	- NBWait() aliased as Poll()
- Other objects only support Call()
	- Appear as (kernel-implemented) servers
	- Each has a kernel-defined protocol
		- operations encoded in message tag
		- parameters passed in message words
	- Mostly hidden behind "syscall" wrappers

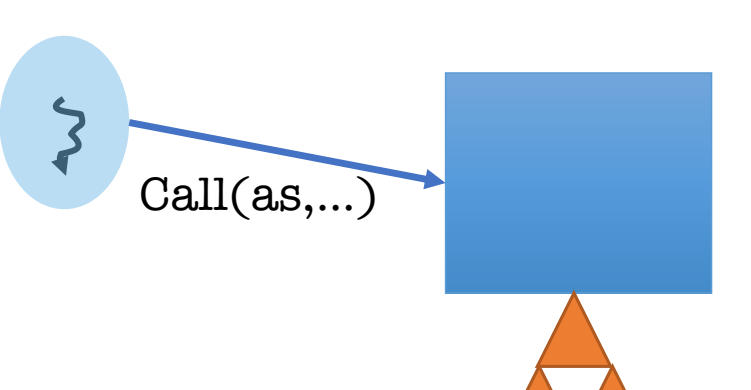

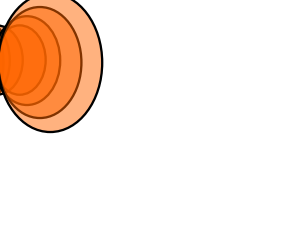

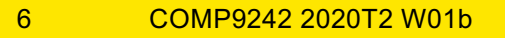

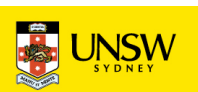

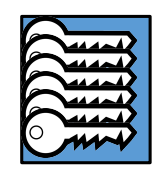

#### seL4 Memory-Management Principles

- Memory (and caps referring to it) is *typed*:
	- *Untyped* memory:
		- unused, free to Retype into something else
	- Frames:
		- (can be) mapped to address spaces, no kernel semantics
	- Rest: TCBs, address spaces, CNodes, EPs, …
		- used for specific kernel data structures
- After startup, kernel *never* allocates memory!
	- All remaining memory made Untyped, handed to initial address space
- Space for kernel objects must be explicitly provided to kernel
	- Ensures strong resource isolation
- Extremely powerful tool for shooting oneself in the foot!
	- We hide much of this behind the *cspace* and *ut* allocation libraries

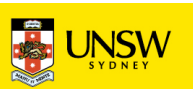

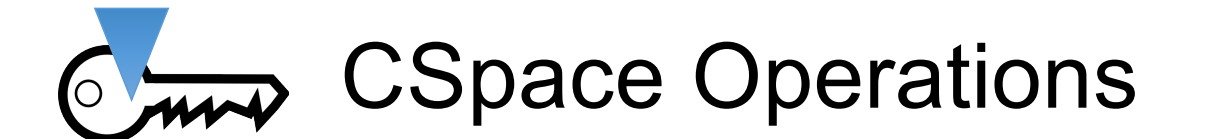

int cspace create two level (cspace t \*bootstrap, cspace t \*target, cspace alloc t cspace alloc); int cspace\_create\_one\_level(cspace\_t \*bootstrap, cspace\_t \*target); void cspace destroy(cspace  $t *c$ ); seL4\_CPtr cspace\_alloc\_slot(cspace\_t \*c); void cspace free slot(cspace  $t *c$ , seL4 CPtr slot);

seL4\_Error cspace\_copy(cspace\_t \*dest, seL4\_CPtr dest\_cptr, cspace\_t \*src, seL4 CPtr src cptr, seL4 CapRights t rights) cspace\_delete(cspace\_t \*cspace, seL4\_CPtr cptr) seL4\_Error cspace\_mint(cspace\_t \*dest, seL4\_CPtr dest\_cptr, cspace\_t \*src, seL4\_CPtr src\_cptr, seL4\_CapRights\_t rights, seL4\_Word badge) cspace move(cspace  $t$  \*dest, seL4 CPtr dest cptr, cspace  $t$  \*src, seL4 CPtr src cptr) seL4 Error cspace mutate(cspace t \*dest, seL4 CPtr dest cptr, cspace t \*src, seL4 CPtr src cap, seL4 Word badge) seL4 Error cspace revoke(cspace t \*cspace, seL4 CPtr cptr) seL4\_Error cspace\_save\_reply\_cap(cspace\_t \*cspace, seL4\_CPtr cptr) seL4 Error cspace irq control get(cspace t \*dest, seL4 CPtr cptr, seL4 IRQControl irq cap, int irq, int level) seL4\_Error cspace\_untyped\_retype(cspace\_t \*cspace, seL4\_CPtr ut, seL4\_CPtr target, seL4 Word type, size t size bits);

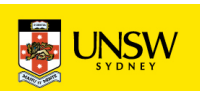

#### Project: cspace and ut libraries

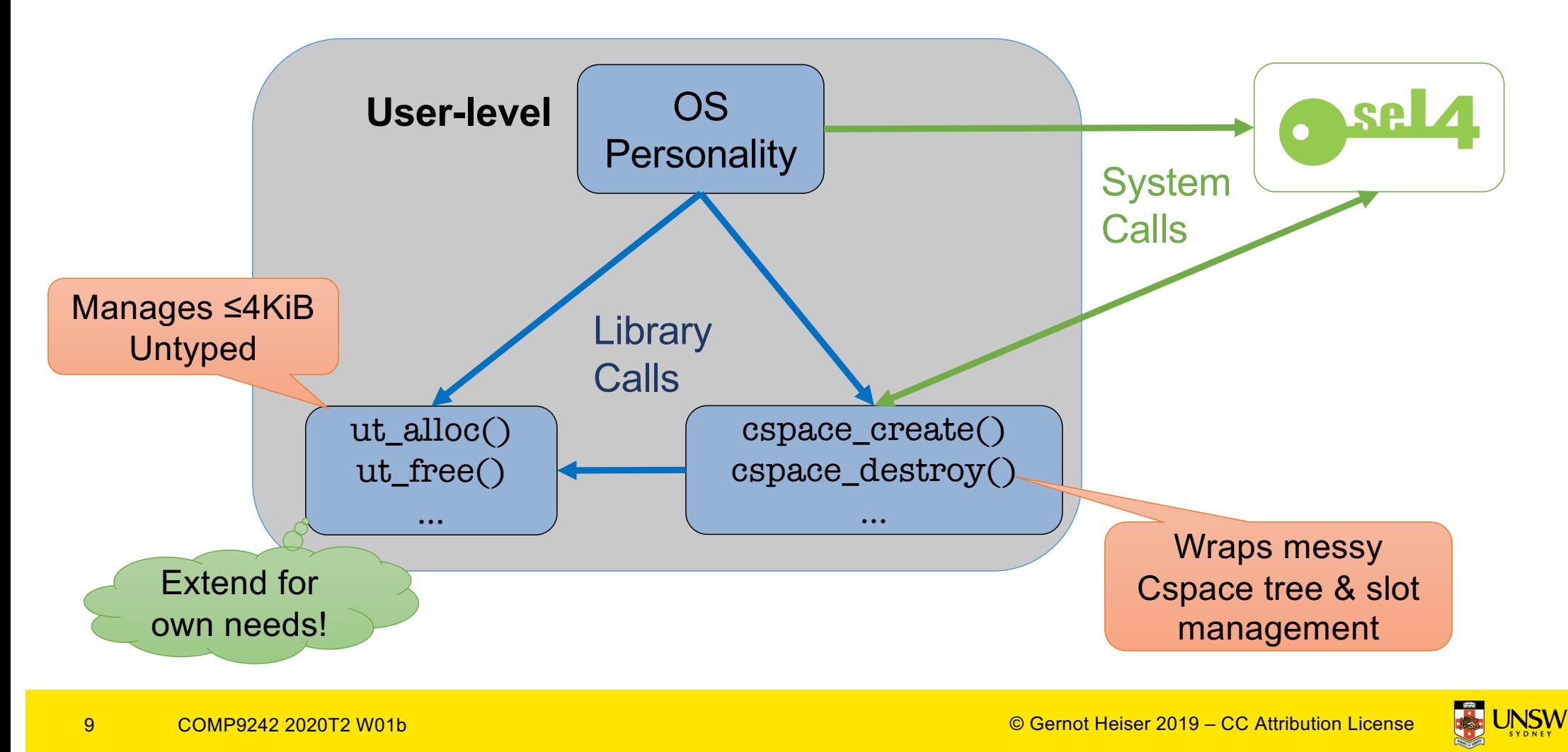

# seL4 Mechanisms

**Address Spaces and Memory Management** 

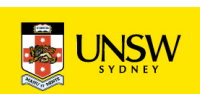

## **CAND** seL4 Memory Management Approach

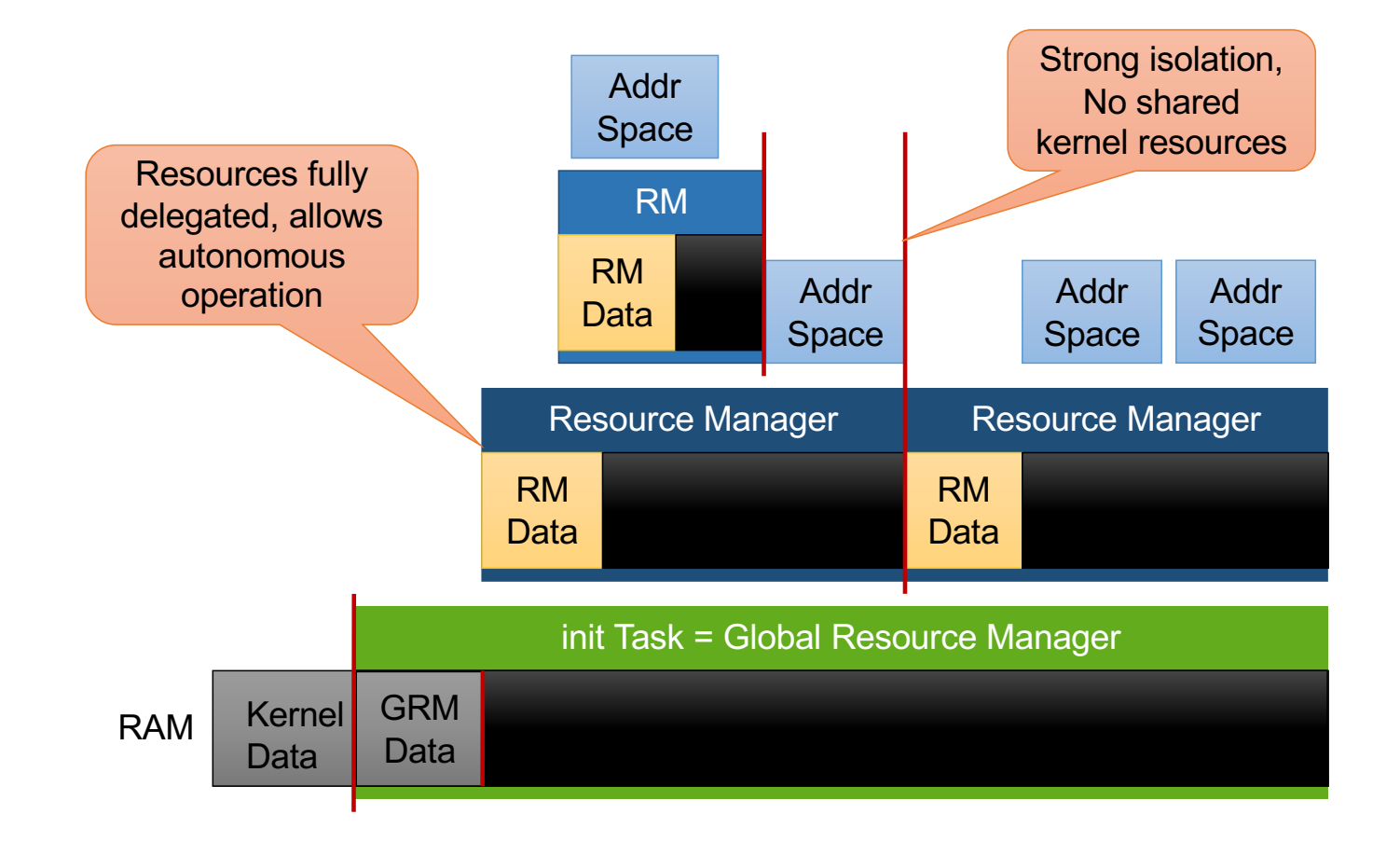

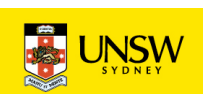

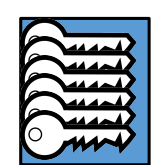

#### Memory Management Mechanics: Retype

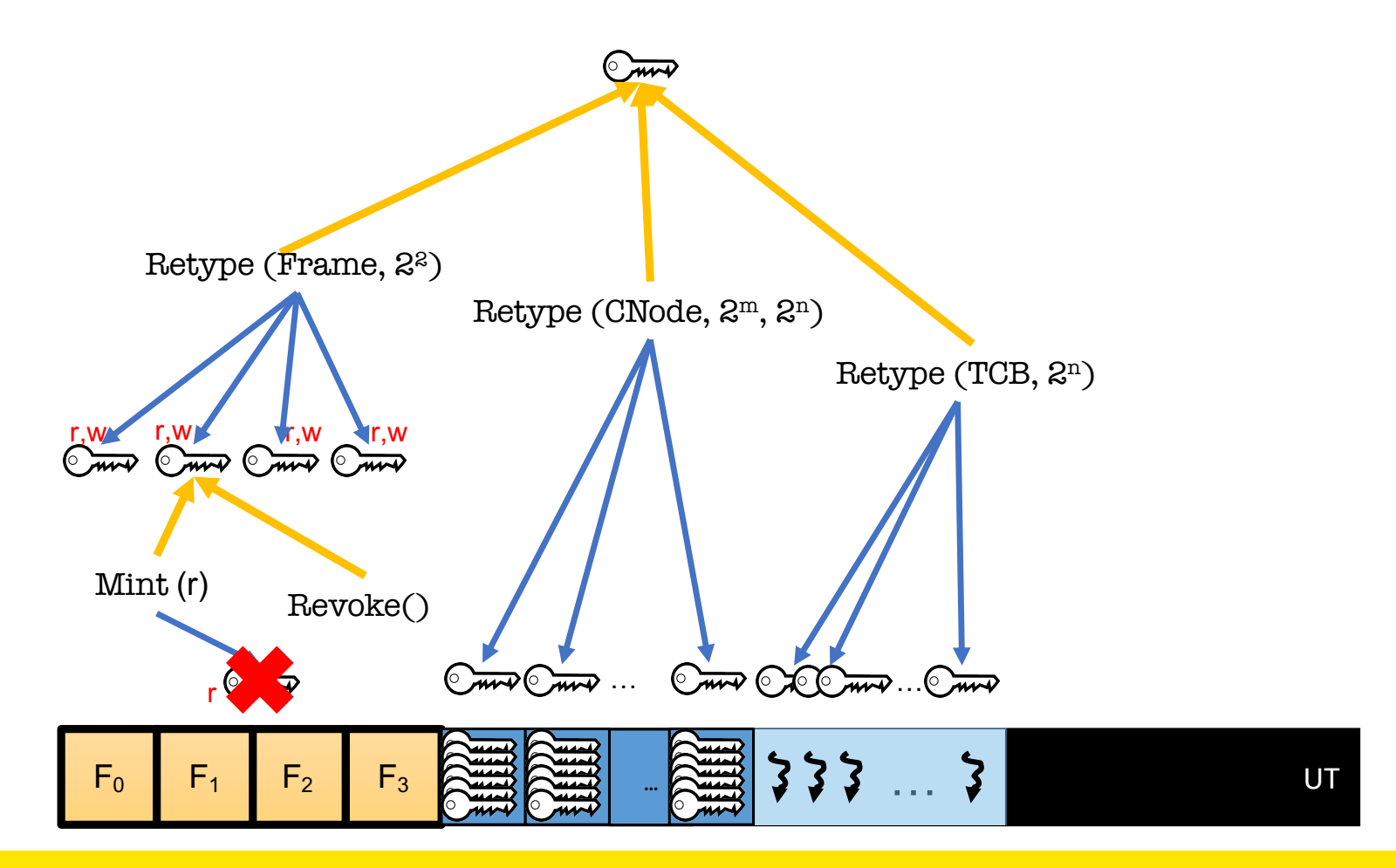

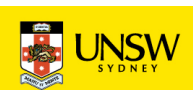

## seL4 Address Spaces (VSpaces)

- Very thin (arch-dependent) wrapper of hardware page tables
	- Arm & x86 similar (32-bit 2-level, 64-bit 4–5 level)
- Arm 64-bit ISA (AARCH64):
	- page global directory (PGD)
	- page upper directory (PUD)
	- page directory (PD)
	- page table (PT)
- PGD object represents VSpace:
	- Creating a PGD (by Retype) creates the VSpace
	- Deleting PGD deletes VSpace

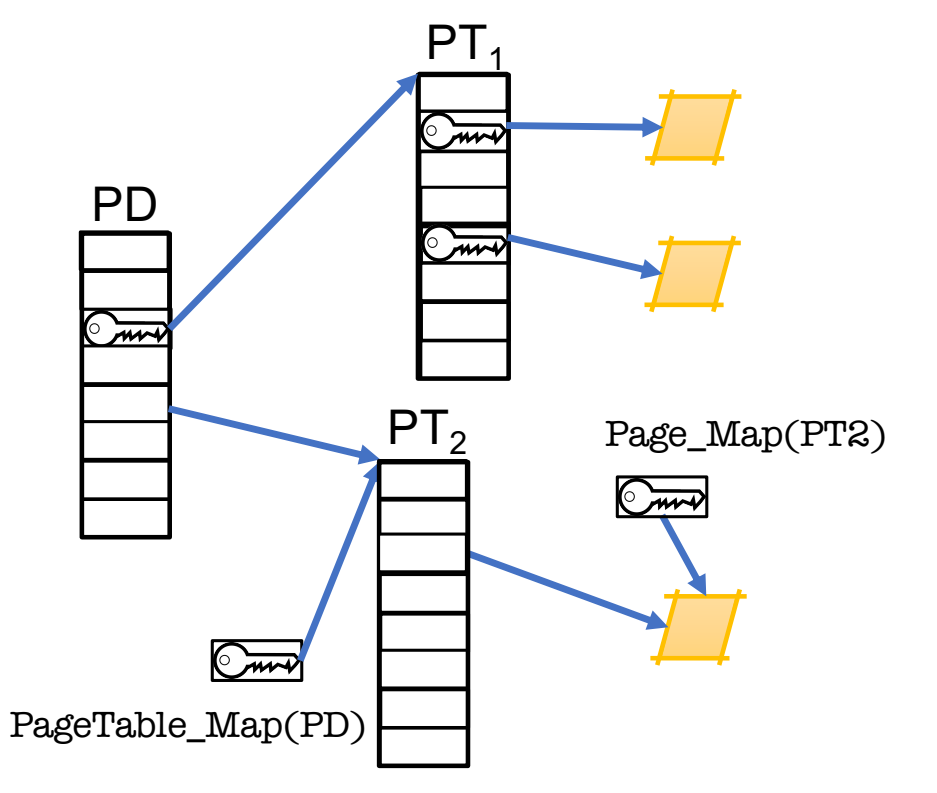

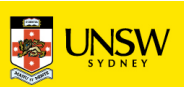

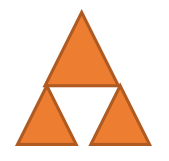

#### Address Space Operations

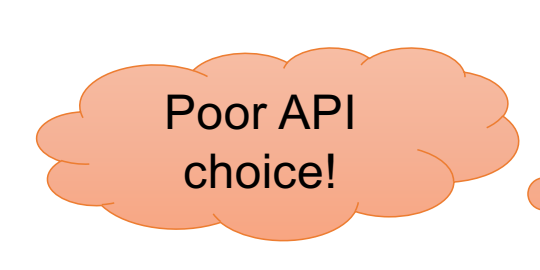

seL4 Word paddr =  $0$ : ut\_t  $*$ ut = ut\_alloc\_4k\_untyped(&paddr); seL4 CPtr frame = cspace\_alloc\_slot(&cspace); err = cspace\_untyped\_retype(&cspace, ut->cap, frame, seL4\_ARM\_SmallPageObject, seL4\_Pag err = map\_frame(&cspace, frame, pgd\_cap, 0xA0000000, seL4\_AllRights, seL4\_Default\_VMAttributes);

Cap to top-level page table

Each mapping has:

- virtual\_address, phys\_address, address\_space and frame\_cap
- address space struct identifies the level 1 page directory cap
- you need to keep track of (frame cap, PD cap, y adr, p adr)!

seL4\_ARCH\_Page\_Unmap(frame\_cap); cspace\_delete(&cspace, frame); cspace\_free\_slot(&cspace, frame); ut free(ut, seL4 PageBits);

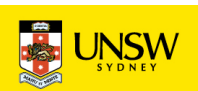

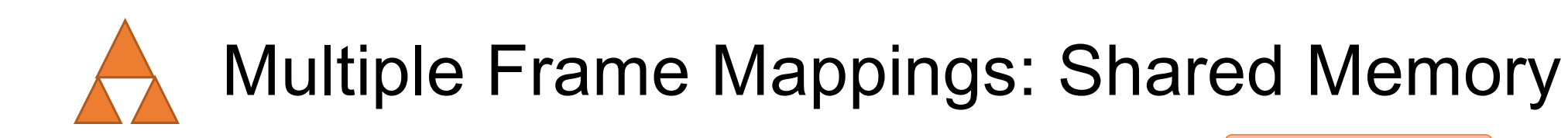

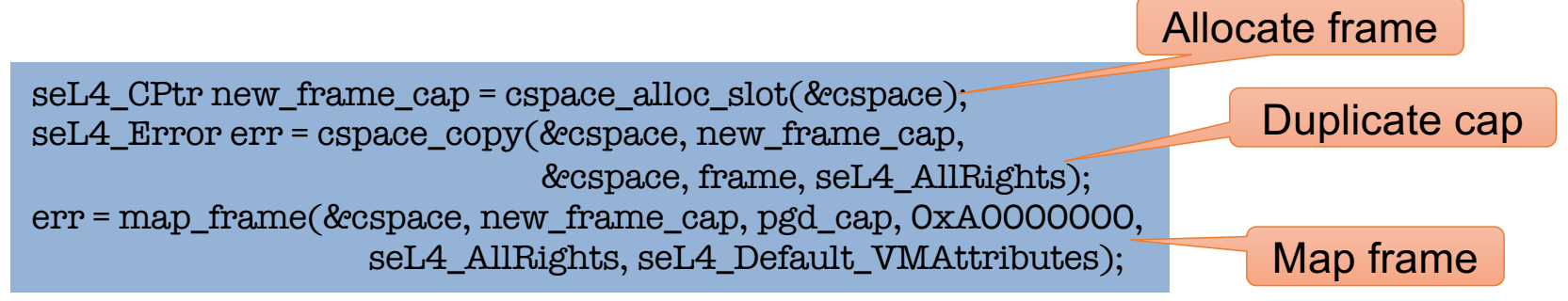

Each mapping requires its own frame cap even for the same frame!

seL4\_ARCH\_Page\_Unmap(frame); cspace\_delete(&cspace, frame); cspace free slot(&cspace, frame); seL4\_ARCH\_Page\_Unmap(new\_frame\_cap); cspace\_delete(&cspace, new\_frame\_cap); cspace\_free\_slot(&cspace, new\_frame\_cap); ut\_free(ut, seL4\_PageBits);

COMP9242 2020T2 W01b

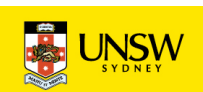

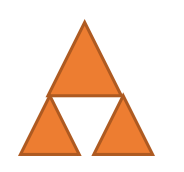

## Memory Management Caveats

- The UT table handles allocation for you
- But: very simple buddy-allocator:
	- Freeing an object of size *n* ⇒ can allocate new objects ≤ size *n*
	- Freeing 2 objects of size *n*  <sup>⇏</sup> can allocate an object of size *2n.*

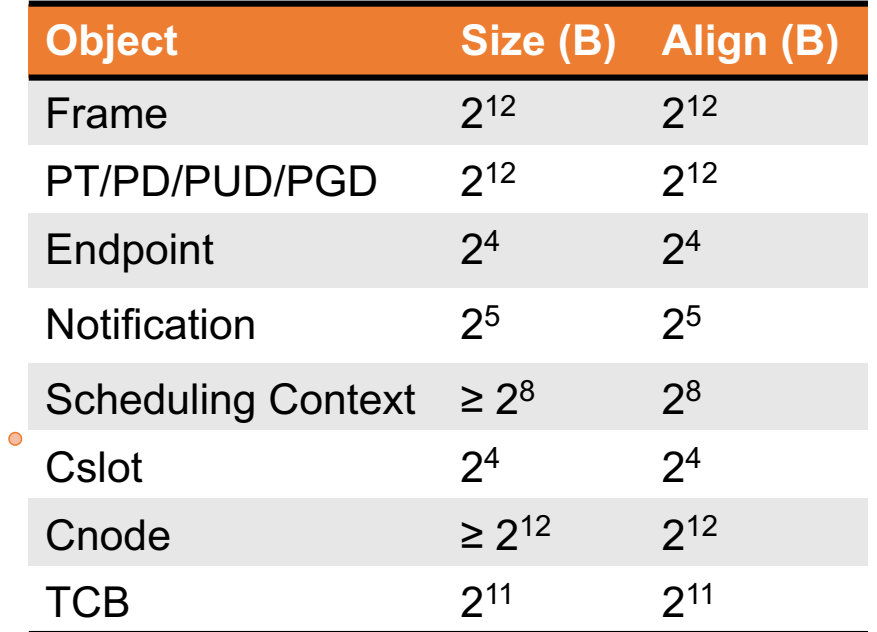

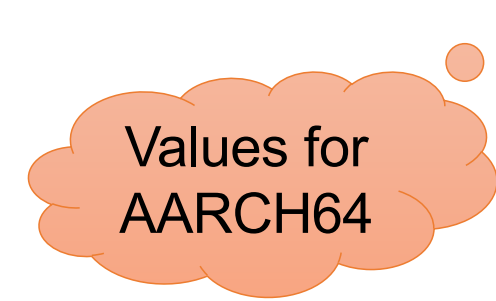

 $\bigcap$ 

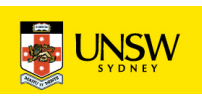

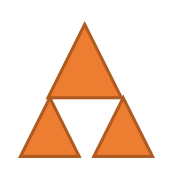

## Memory-Management Caveats

- Objects are allocated by Retype() of Untyped memory
- But debugging nightmare if you try!!
- The kernel will not allow you to overlap objects • ut\_alloc and ut\_free() manage user-level view of allocation.
	- Major pain if kernel and user view diverge
	- TIP: Keep objects address and CPtr together!

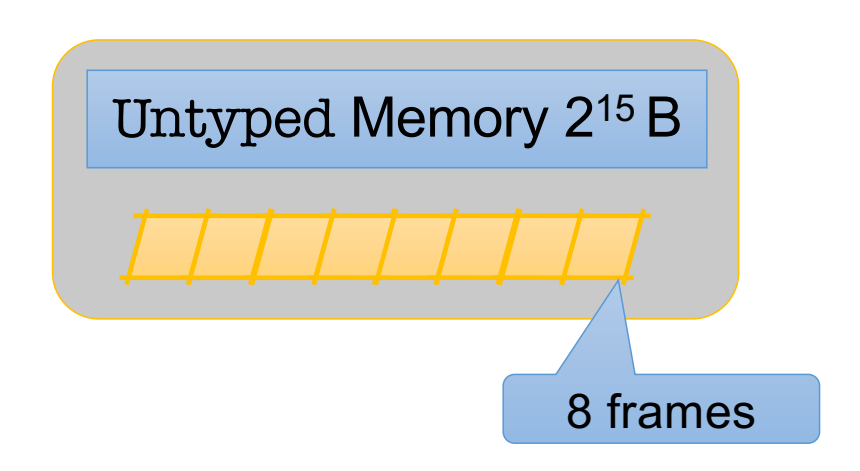

- Be careful with allocations!
- Don't try to allocate all of physical memory as frames, you need more memory for TCBs, endpoints etc.
- Your frametable will eventually integrate with ut\_alloc to manage the 4KiB untyped size.

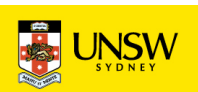

## seL4 Mechanisms

**Threads** 

© Gernot Heiser 2019 – CC Attribution License

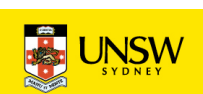

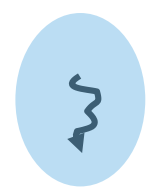

#### **Threads**

• Theads are represented by TCB objects

PGD reference

- They have a number of attributes (recorded in TCB):
	- VSpace: a virtual address space, can be shared by multiple threads

• CSpace: capability storage

CNode reference: root of CSpace

- *Fault endpoint* and *timeout endpoint*
- upon exception
- IPC buffer (backing storage for virtual registers)
- stack pointer (SP), instruction pointer (IP), general-purpose registers
- *Scheduling priority* and *maximum controlled priority (MCP)*
- *Scheduling context*: right to use CPU time
- These must be explicitly managed we provide examples

Invoked by kernel

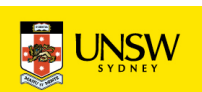

#### **Threads**

#### **Creating a thread:**

 $\blacktriangleright$ 

- Obtain a TCB object
- Set attributes: Configure()
	- associate with VSpace, CSpace, fault EP, define IPC buffer
- Set scheduling parameters
	- priority, scheduling context, timeout EP (maybe MCP)
- Set SP, IP (and optionally other registers): WriteRegisters()

Thread is now initialised

- if resume\_target was set in call thread is runnable
- else activate with Resume()

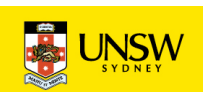

#### Creating a Thread in Own AS and Cspace

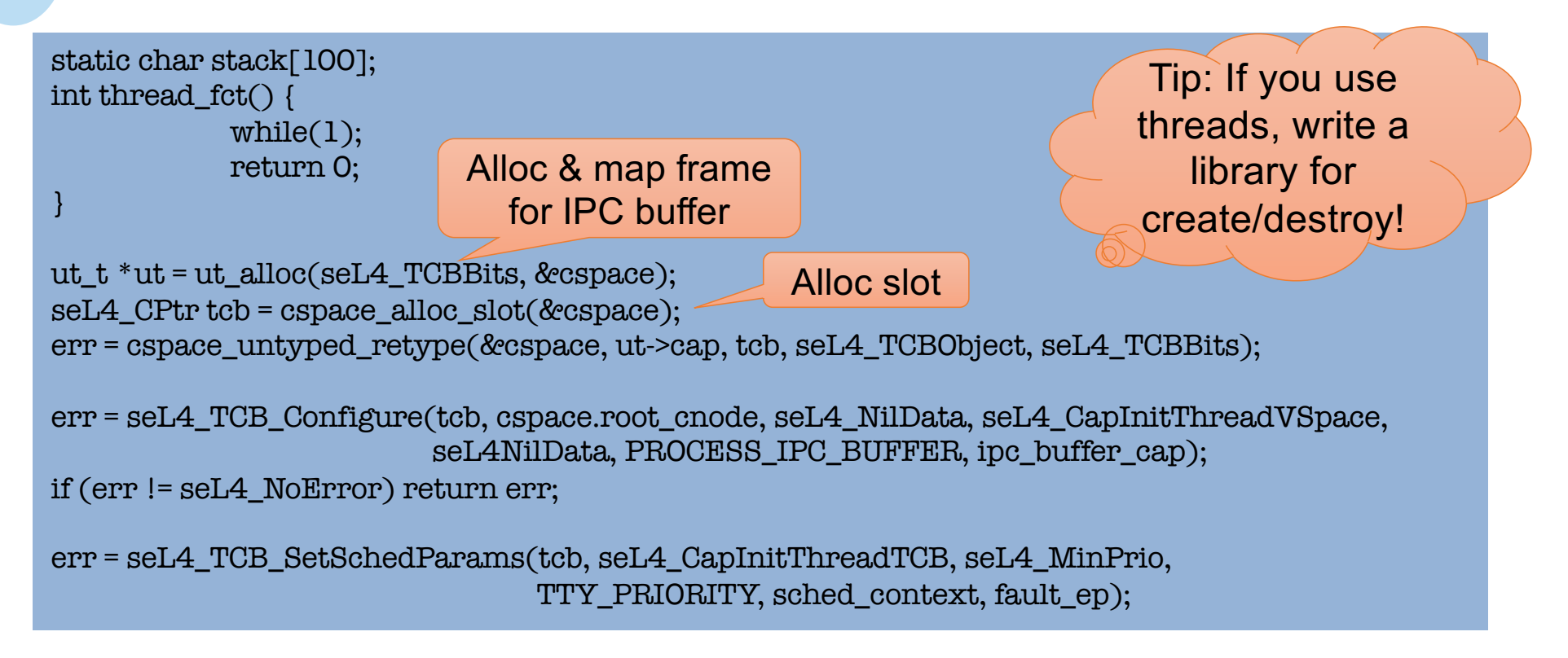

# $\zeta$

#### Threads and Stacks

- Stacks are completely user-managed, kernel doesn't care!
	- Kernel only preserves SP, IP on context switch
- Stack location, allocation, size must be managed by userland
- Beware of stack overflow!
	- Easy to grow stack into other data
		- Pain to debug!
	- Take special care with automatic arrays!

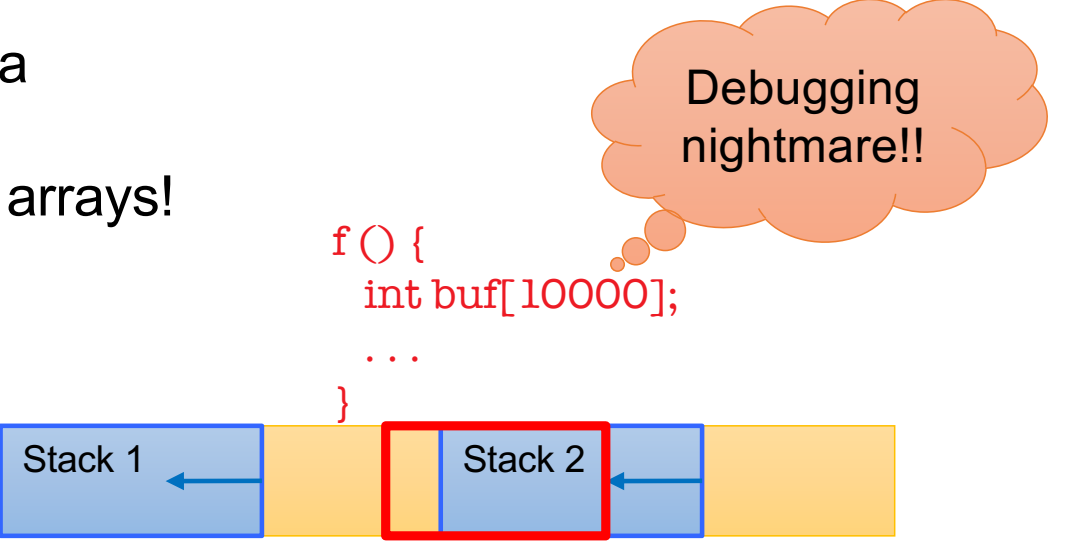

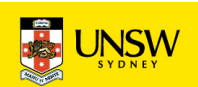

## Creating a Thread in *New* AS and CSpace

- /\* Allocate, retype and map new frame for IPC buffer as before
- \* Allocate and map stack???
- \* Allocate and retype a TCB as before
- \* Allocate and retype a PageGlobalDirectoryObject of size seL4\_PageDirBits
- \* Mint a new badged cap to the syscall endpoint

\*/

```
cspace t * new space = utalloc(self4 TCBBits);
```

```
char *elf_base = cpio_get_file(_cpio_archive, app_name, &elf_size);
seL4_Word sp = init_process_stack(&cspace, new_pgd_cap, elf_base);
err = elf_load(&cspace, seL4_CapInitThreadVSpace, tty_test_process.vspace, elf_base);
err = seL4_TCB_Configure(tcb, new_cspace.root_cnode, seL4_NilData, new_pgd_cap
                         seL4NilData, PROCESS IPC BUFFER, ipc buffer cap);
```

```
seL4 UserContext context = {
    .pc = elf_getEntryPoint(elf_base),
    \text{.sp} = \text{sp},
  }; 
err = seL4_TCB_WriteRegisters(tty_test_process.tcb, 1, 0, 2, &context);
```
23 COMP9242 2020T2 W01b

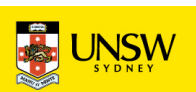

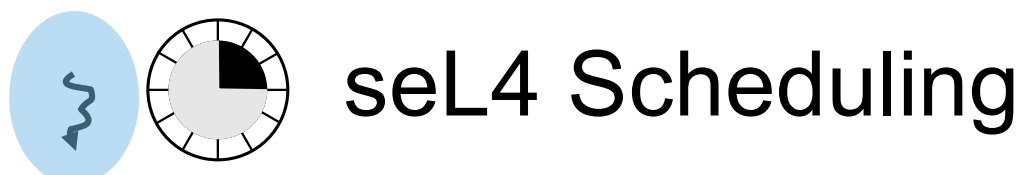

- 256 hard priorities (0–255), strictly observed
	- The scheduler will always pick the highest-prio runnable thread
	- Round-robin within priority level
	- Kernel will never change priority (but can do with syscall)
- Thread with no scheduling context or no budget is not runnable
	- SC contains *budget*: when exhausted, thread removed from run queue
	- SC contains *period*: specifies when budget is replenished
	- Budget = period: Operates as a time slice

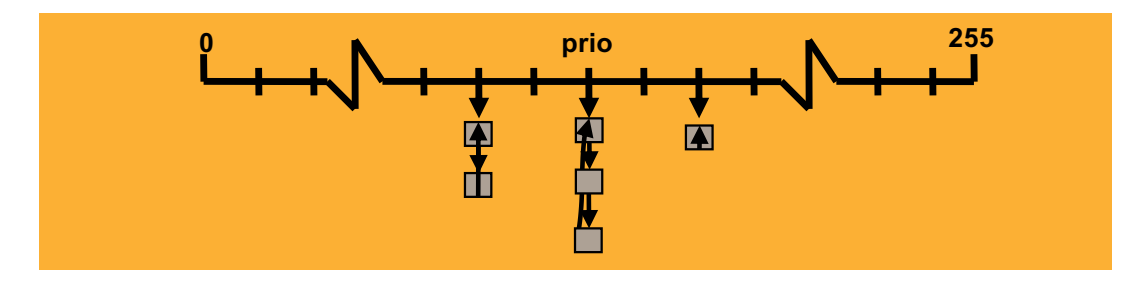

Aim is real-time performance, not fairness!

• Can implement fair policy at user level

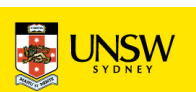

# seL4 Mechanisms

**Interrupts and Exceptions** 

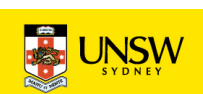

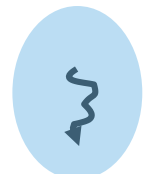

## Exception Handling

#### **Exception types:**

- invalid syscall
	- eg for instruction emulation, virtualisation
- capability fault
	- cap lookup failed or found invalid cap
- page fault
	- address not mapped
	- maybe invalid address
	- maybe grow stack, heap, load library...
- architecture-defined
	- divide by zero, unaligned access, …
- timeout
	- scheduling context out of budget

On exception:

- message sent to fault endpoint
- pretends to be from faulter
- replying will restart thread

has its own fault endpoint

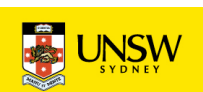

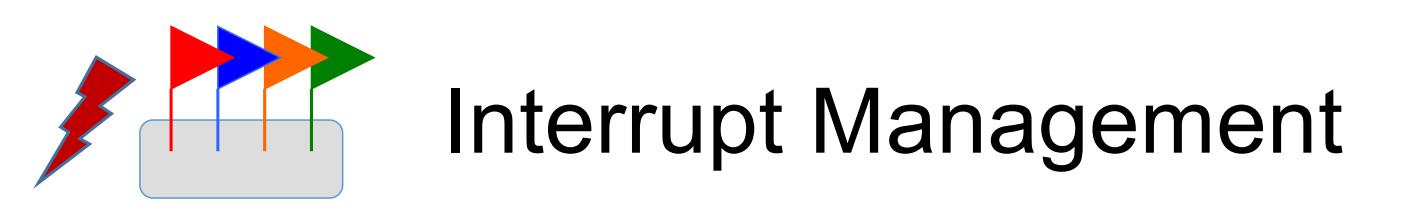

2 special objects for managing and acknowledging interrupts:

- Single IRQControl object
	- single IRQControl cap provided by kernel to initial VSpace
	- only purpose is to create IRQHandler caps
- Per-IRQ-source IRQHandler object
	- interrupt association and dissociation
	- interrupt acknowledgment
	- edge-triggered flag

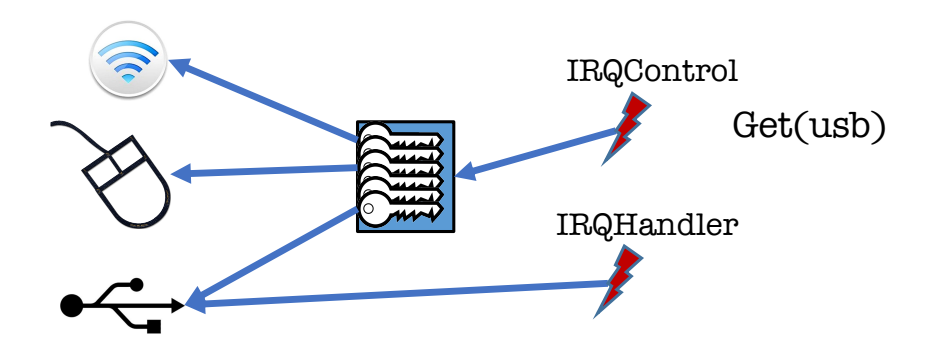

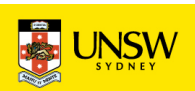

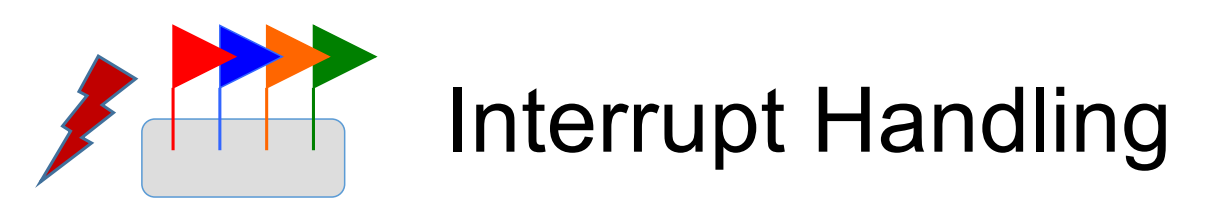

IRQHandler cap allows driver to bind Notification to interrupt

- Notification is used to receive interrupt
- IRQHandler is used to acknowledge interrupt

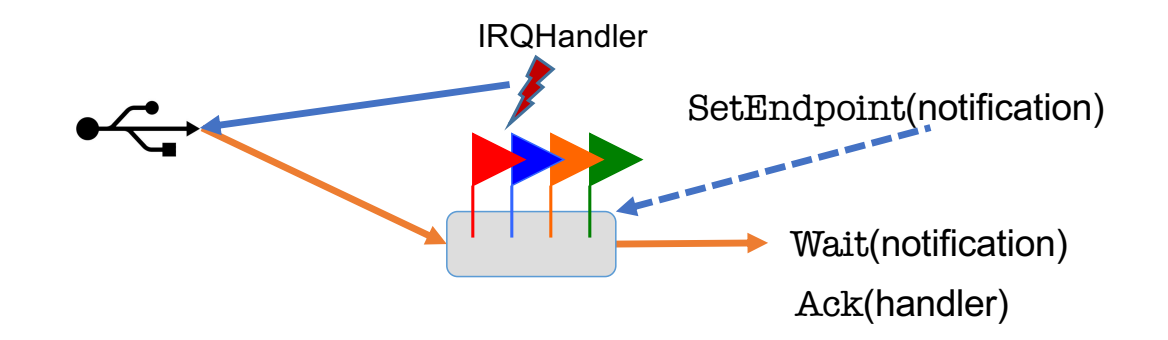

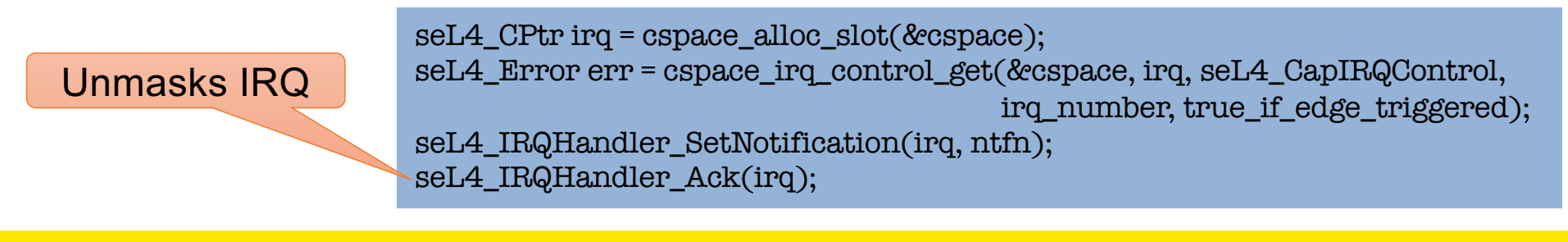

COMP9242 2020T2 W01b

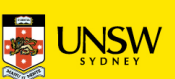

## Device Drivers

- In seL4 (and all other L4 kernels) drivers are usermode processes
- Drivers do three things:
	- Handle interrupts (already explained)
	- Communicate with rest of OS (IPC + shared memory)
	- Access device registers
- Device register access (ARM uses memory-mapped IO)
	- Have to find frame cap from bootinfo structure
	- Map the appropriate page in the driver's VSpace

Magic device register access

device\_vaddr = sos\_map\_device(&cspace, 0xA0000000, BIT(seL4\_PageBits)); …  $*(\text{void }*)$  device vaddr= ...;

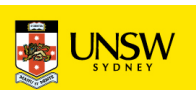

#### Project Platform: ODROID-C2

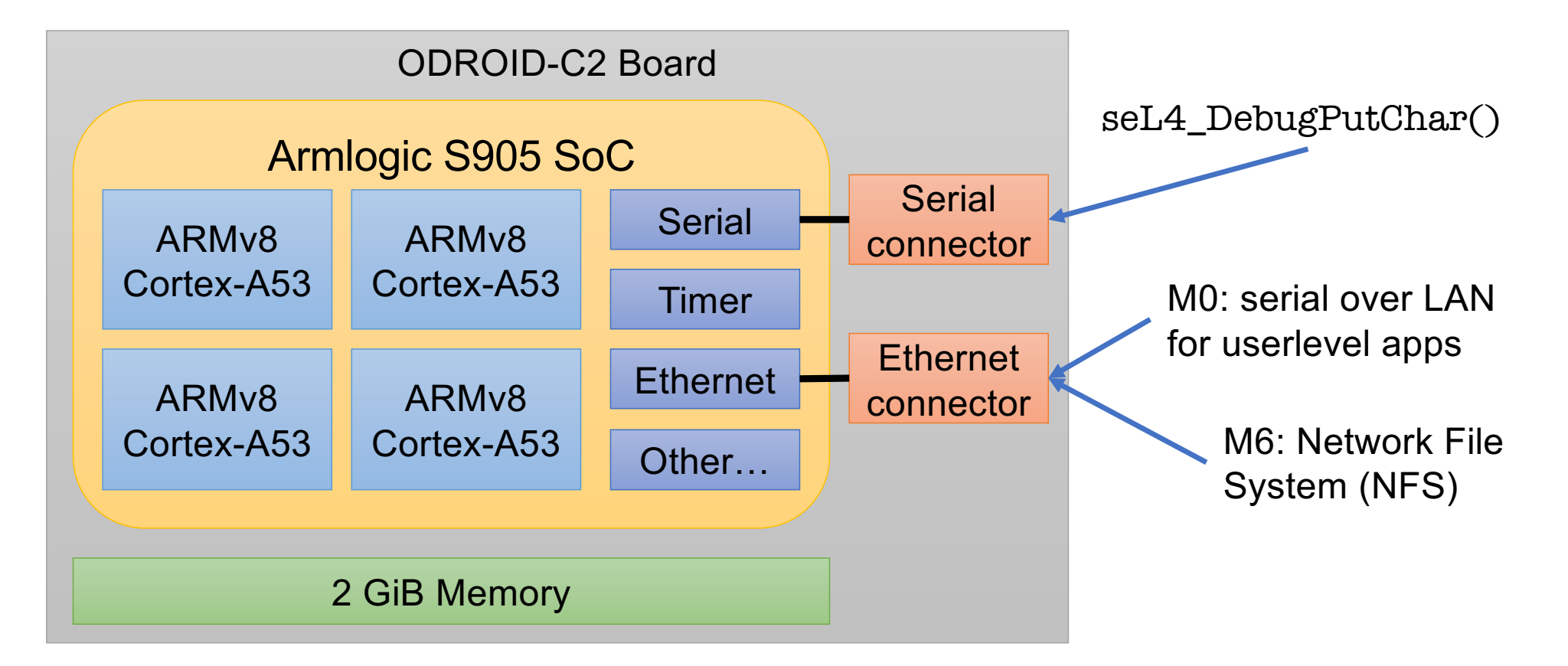

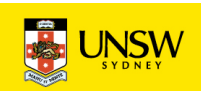

#### **Osel4** in the Real World (Courtesy Boeing, DARPA)

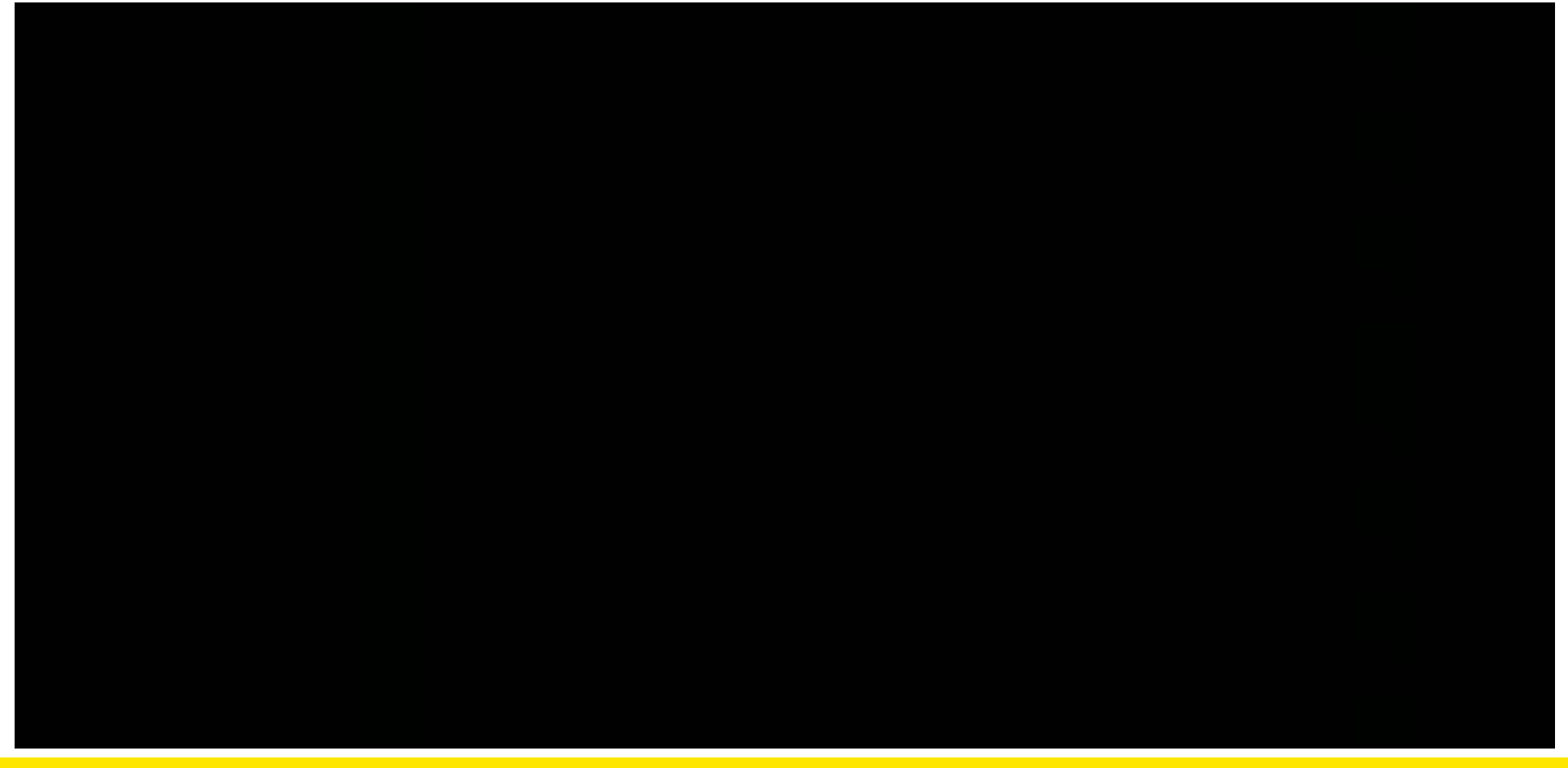

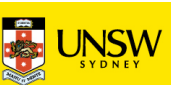